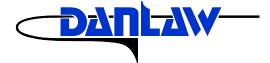

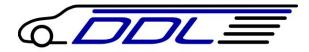

# DANLAW DATA LOGGER DL-815 USER MANUAL

Revision: Draft Revision date: 3/18/2015

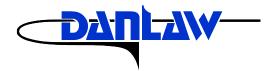

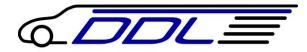

#### **1.1 Product Overview**

#### Danlaw Data Logger – Vehicle Data Logger with Bluetooth

**Danlaw's Data Logger** was developed to provide companies with an easy to install, wireless communication device for monitoring and logging vehicle network message data. The need for the DDL was driven by Danlaw's own experience with Networked Automotive Electronics solution development, and perfected to provide our customers with the benefits of our experience.

#### The Danlaw Data Logger provides:

- Support for all major passenger car & light truck protocols
- Simple plug-n-go via the vehicle's OBDII connector
- OBD Vehicle Data logging with real-time data stamp
- Rugged, compact field-hardened design
- No external antenna connections needed
- Completely self contained

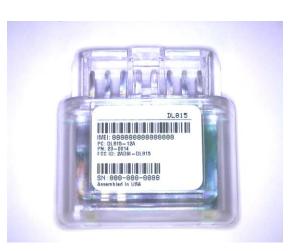

#### Danlaw Data Logger - Advantage

#### **DL-860 Features:**

- **High Speed Data Upload** DDL has been demonstrated to significantly reduce the Data Upload time as compared to the speed of other wired and wireless OBDII interface solutions.
- **Stand Alone Simplicity** Easy plug in and even easier to use. No external connections needed. Eliminates the need for costly power adapters, antenna connections and knowledgeable resources to install the module.
- **Portability** The DDL has been designed to maximize in-thefield efficiency, light weight, robust, and compact design.
- Low Cost Solution Low data transmission cost due to optimized data transmission, cost effective hardware no maintenance and no batteries.
- Rugged Design (-40C to +85C), IP 64 rated, it's field ready.
- **Flexible** Supports all major OEMs including: GM, Ford, DCX, Honda, Toyota, Nissan, BMW, Audi, Volvo and more.

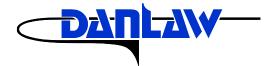

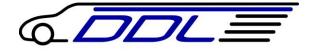

#### **1.2 Product Specifications**

### **Danlaw Data Logger - Specifications**

| OPERATING VOLTAGE:<br>POWER | 9 V DC to 24 V DC (Surge up to 32V)                                  |
|-----------------------------|----------------------------------------------------------------------|
| CONSUMPTION:                | < 100 mA @ 12VDC (Data Upload)<br>< 3 mA Average (during Sleep mode) |
| TEMPERATURE RANGE:          | -40 °C to +85 °C (operating)                                         |
| HUMIDITY:                   | 90% RH – non condensing                                              |

**CERTIFICATIONS:** RoHS Compliant

#### VEHICLE COMMUNICATION:

| Vehicle Protocol Support: | GMLAN, FNOS, ISO-9141-2, SAE J1850 VPW, SAE J1850 PWM, ISO 14230-4, ISO 15765 (11bit CAN & 29bit CAN), SW CAN                                                                              |
|---------------------------|----------------------------------------------------------------------------------------------------|
| Vehicle Message Data:     | Time Stamped Event and Vehicle Message Bus Data Recording including:<br>(All OEM Supported OBDII Data including: VIN, ODO, Time &Date, Vehicle<br>Speed, module connect/disconnect events) |
| PHYSICAL DIMENSIONS:      | Ultra Compact                                                                                                    |
| PACKAGING:                | Danlaw Data Logger Enclosure (IP 64 rated)                                                                                                    |
| INSTALLATION TIME:        | 10 Seconds                                                                                                    |
| NUMBER OF TRIPS:          | Unlimited                                                                                                    |
| DATA RECORDING INTERVAL:  | Selectable (1 Hz and up)                                                                                                    |

| FCC ID: 2AD9I-DL815<br>IC: XXXXX-YYYYYYYY                                                                                                    | Model: DL815 |  |
|----------------------------------------------------------------------------------------------------|--------------|--|
| This device complies with Part 15 of the FCC Rules and with Industry Canada license-<br>exempt RSS standard(s). Operation is subject to the following two conditions: (1)<br>This device may not cause harmful interference, and (2) This device must accept any<br>interference received, including interference that may cause undesired operation.                                                         |              |  |
| Le présent appareil est conforme aux CNR d'Industrie Canada applicables aux<br>appareils radio exempts de licence. L'exploitation est autorisée aux deux conditions<br>suivantes : (1) l'appareil ne doit pas produire de brouillage, et (2) l'utilisateur de<br>l'appareil doit accepter tout brouillage radioélectrique subi, même si le brouillage est<br>susceptible d'en compromettre le fonctionnement. |              |  |
| Note: Changes or modifications not expressively approved by the party responsible for compliance could void the user's authority to operate the equipment.                                                                                                    |              |  |

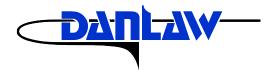

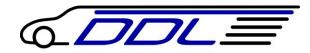

### 2.0 Installation Instructions

1. Locate the OBD connector:

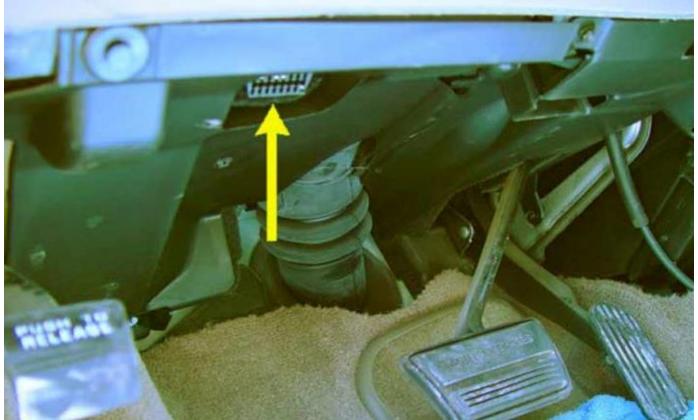

If you are not able to locate the OBD connector, please refer to the Vehicle User Manual

2. Install the DL-815 device by plugging it into the OBD connector

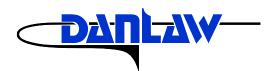

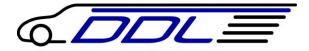

## **3.0 Revision History**

3/19/2015 Draft Release